**Photoshop CC 2018 Download**

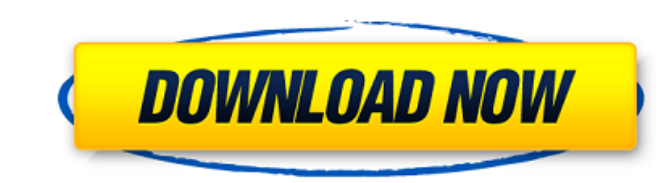

## **Photoshop CC 2018 Crack+ Download For Windows**

Becoming an Expert in Photoshop Painting and graphic designers often need the skills of a photo retoucher, and that's where Photoshop really shines. Once you learn the basics of photo retouching, you'll never need to touch a camera again! In the following sections, we'll give you a crash course in Photoshop, helping you get started, keep you current, and eventually allow you to become the best photo retoucher in your field. In Part I, we give you a beginner's primer in Photoshop basics that will allow you to take advantage of Photoshop's feature sets. We lay the groundwork for further study by showing you what tools to use and where to use them in the various Photoshop windows. We also take you through major steps in Photoshop's raster editing system. In Part II, we focus on many of the most useful tools for photographers, and show you how to use them to fix everything from minor problems to large flaws. We explain the magic that's behind that one drop shadow, and show you how to replace it with a custom one made of your own choice of color, width, and opacity. Part I: Working with Photoshop After you have selected your destination folder containing your images, you'll need to open Photoshop. The first time that you open Photoshop, you'll have to configure your default settings to match your hardware. You can do so in Photoshop preferences under Settings ➤ System. Open the Preferences dialog box by clicking the Photoshop icon in the upper-left corner of the Photoshop window or pressing Ctrl+K. When the Preferences dialog box opens, navigate to the General section (see Figure 1) and locate the option that is named as Adobe Photoshop. This is the section where you can change your settings to match your system. The following settings are the most important settings to change: • System Colors: To change your system colors, simply choose Appearance from the System menu and click the System Colors tab. After selecting the Color Scheme tab, you'll be able to change the colors. The default colors are OK for most image editing, but you may want to change the colors to match the colors on your monitor. You also may want to change the colors to match the standard colors used by other programs. The next time you open Photoshop, your custom colors will be used. • Enhance: To change your screen magnification settings, simply click the Enhance tab and select your preference from the

## **Photoshop CC 2018 Crack**

with 1099 good Features Then, if you really want to experience a true-to-life play Aviator Game by Spribe, or you're just looking for the finest experience, this is probably the place for you. The game includes the subsequent features: – Gameplay with Scope: The game is fun to play, which makes it even more tempting. In truth, you will see it as you interact the opposite members while pretending to be FBI officials as well as crime fighters when flying out in the field. – Fully featured areas: In truth, you will like the feature seeing the entire map of the USA, which includes flying obstacles and shrines, like airfields and fishing ponds. Moreover, you will also see the airspace that is known as GLOBAL. – Immersive graphics: The game will clearly use the very best graphics that you will definitely like. – Augmented reality: The game will offer you all the info you will definitely need to find the aircraft even when you are just a few meters away from it. To play Aviator Game by Spribe in India, you will definitely need the use of an Android emulator as you have to download the game on your device from the Google Play Store and then the installation process will begin. You will like it if you download it. Hi friends this will be the last software listed in this article, but the last, which has satisfied me a lot and if you want to have more details then you should go to the Google Play Store and find the Official App or the Game in the Store, then you can follow the links to download the game, however, you will only need to sign up to an account if you don't have it, after the registration process you're requested to enter the email that you are using for registration and then you will get the credits and coin on your account, you will also get other tasks to earn credits, to activate the use of this account you have to solve some tasks, however, before solving these tasks you should use the points to buy flight tickets on the aviator in Indian, your ticket will be on this account, then you can use this account without buying the tickets and you will get the credits, which is necessary to pay for the coins to evolve to the next stage. Good luck and have a nice day, give us comments if you want to have more information on how you can play the game. Hi friends this will be 388ed7b0c7

## **Photoshop CC 2018 Crack+ Activation Key Download For Windows**

Q: Qsort() not working on a struct array I've got a struct array of tags, and I want to sort them. The problem is that even though I use qsort() on it, my output is always [0, 1, 2, 3, 4]. #define TRUE 1 ... Qsort(my\_sort\_tags, my\_sort\_tags\_size, sizeof(struct tag\_item), cmp\_tag\_item); tag\_item my\_sort\_tags[6]; my sort tags size = 6; struct tag item { char\* tag; int score; }; struct tag\_item cmp\_tag\_item(const void\*p, const void\*q) { const struct tag\_item\* a = (const struct tag item\*) p; const struct tag item\* b = (const struct tag\_item\*) q; return ((struct tag\_item\*)a->score - (struct tag\_item\*)b->score); } I don't understand why my cmp\_tag\_item() is not working. Can someone please explain? A: In a valid C program, you should typically do something like the following (and leave out the redundant casts) #define TRUE 1 ... Qsort(my\_sort\_tags, my\_sort\_tags\_size, sizeof(struct tag\_item), cmp\_tag\_item); tag\_item my sort tags[6]; my sort tags size = 6; struct tag item my sort tags[6]; struct tag item cmp tag\_item(const void\*p, const void\*q) { return ((struct tag item\*)p->score - (struct tag item\*)q->score); } Note that an input p may have data points zeroed in the struct tag item. This is, in general, not a safe thing to do because there's no way to make sure that you know the layout of the structs. You'll need to either start with bigger sizes, or zero out the structs yourself. See this answer for more details. If you do care about

## **What's New in the?**

This invention relates generally to radio receivers and more particularly to FM radio receivers having selectable operating modes. Many existing FM radio receivers are capable of receiving stereo programming. The programming is achieved by dividing the frequency range of the receiver into two bands, a lower band and an upper band. Programming is achieved by separating the signals on the lower band and the upper band and combining them to produce stereo reproduction. Some existing FM receivers may also be capable of receiving one-band programming which provides a monaural reproduction in the presence of strong signals, also known as overload protection. Typically, FM receivers are designed with the desire to operate in a first mode, known as stereo mode, or a second mode, known as mono mode. The operating mode selected by the operator is usually accomplished by a manual switch. If the operating mode is set to stereo mode, the signal is properly divided and the programming is achieved in a manner as described above. If the operating mode is set to mono mode, the signal is combined without any processing or the signal is fed to a speaker so that the receiver functions as a monaural radio. The use of a manual switch to select operating mode is not always satisfactory. In particular, many FM receivers are manufactured overseas and shipped to the United States. The manufacturing process for such FM receivers is often accomplished by hand. In particular, manually setting the operating mode of the FM receiver may not be possible. Thus, many receivers shipped to the United States are shipped with their operating mode set to the stereo mode even though the ultimate user desires to operate the receiver in the mono mode. Accordingly, there exists a need for an improved method and apparatus for selecting the operating mode of an FM radio receiver.The Democrats are still recovering from losing the House, and the world has changed. The economy is now severely depressed. The problems of the American people now include skyrocketing health care costs, joblessness, drug abuse, and house foreclosures. All that has passed and no longer exists. The things that exist now are the internet, social networking, blogs, and reality TV. New messaging is required. The Democrats need to get a message out that gets the jobs of the future and the war against terror out there once again. Why are not working? The concept of working is outdated. People are working because they have to pay the bills and get the gas. The majority of people are no longer tied to a traditional work position because of

globalization, the outsourcing of jobs, and

**System Requirements For Photoshop CC 2018:**

Minimum: OS: Windows 10 (64-bit edition) Windows 10 (64-bit edition) CPU: Intel i5 or equivalent Intel i5 or equivalent RAM: 4 GB 4 GB Hard Disk: 15 GB 15 GB Video: NVIDIA GTX 970 or AMD R9 390 or equivalent NVIDIA GTX 970 or AMD R9 390 or equivalent Graphics Card: 2 GB VRAM 2 GB VRAM DirectX: Version 12 Version 12 Sound Card: DirectX Compatible DirectX Compatible Minimum GPU Hardware: AMD R

[https://www.unitedartistsofdetroit.org/wp-content/uploads/2022/07/Photoshop\\_2022\\_Version\\_2311\\_Incl\\_Product\\_Key\\_For\\_PC\\_April2022.pdf](https://www.unitedartistsofdetroit.org/wp-content/uploads/2022/07/Photoshop_2022_Version_2311_Incl_Product_Key_For_PC_April2022.pdf) [https://stormy-oasis-85667.herokuapp.com/Photoshop\\_CS6.pdf](https://stormy-oasis-85667.herokuapp.com/Photoshop_CS6.pdf) <https://feimes.com/adobe-photoshop-cc-2018-crack-keygen-incl-product-key-latest-2022/> <https://ayusya.in/adobe-photoshop-cc-2015-version-17-with-license-key-product-key-download-latest/> [https://www.juniperhillpta.uk/wp-content/uploads/2022/07/Photoshop\\_2021\\_Version\\_2211-2.pdf](https://www.juniperhillpta.uk/wp-content/uploads/2022/07/Photoshop_2021_Version_2211-2.pdf) <https://dwfind.org/adobe-photoshop-cc-2019-version-20-serial-number-and-product-key-crack-registration-code-free-mac-win/> <http://armina.bio/?p=41481> <http://www.chandabags.com/photoshop-2021-version-22-1-0-download/> [https://ijaa.tn/wp-content/uploads/2022/07/Adobe\\_Photoshop\\_CC\\_2018-1.pdf](https://ijaa.tn/wp-content/uploads/2022/07/Adobe_Photoshop_CC_2018-1.pdf) <http://www.rosesebastian.com/?p=25347> [https://wakelet.com/wake/eWAjjRMpzr\\_4xEsTQE22w](https://wakelet.com/wake/eWAjjRMpzr_4xEsTQE22w) [https://www.legittimazione.it/wp-content/uploads/2022/07/Photoshop\\_CC\\_2019.pdf](https://www.legittimazione.it/wp-content/uploads/2022/07/Photoshop_CC_2019.pdf) [https://thawing-peak-54362.herokuapp.com/Adobe\\_Photoshop\\_CS6.pdf](https://thawing-peak-54362.herokuapp.com/Adobe_Photoshop_CS6.pdf) <https://youdocz.com/wp-content/uploads/2022/07/dennles.pdf> [https://www.cerezhane.com/wp-content/uploads/2022/07/Photoshop\\_2022\\_Version\\_2301\\_LifeTime\\_Activation\\_Code\\_WinMac-1.pdf](https://www.cerezhane.com/wp-content/uploads/2022/07/Photoshop_2022_Version_2301_LifeTime_Activation_Code_WinMac-1.pdf) <http://cpstest.xyz/adobe-photoshop-2021-version-22-4-1-with-serial-key-for-pc/> [https://globalcoinresearch.com/wp-content/uploads/2022/07/Photoshop\\_2021\\_Version\\_2201-1.pdf](https://globalcoinresearch.com/wp-content/uploads/2022/07/Photoshop_2021_Version_2201-1.pdf) [https://wakelet.com/wake/YTstvuJP\\_a7oXqT9DOZsq](https://wakelet.com/wake/YTstvuJP_a7oXqT9DOZsq) <https://germanconcept.com/adobe-photoshop-2022-product-key-latest/> <https://nadaindus.com/adobe-photoshop-2021-version-22-1-1-keygen-crack-setup-download-latest/> <http://sourceofhealth.net/2022/07/05/photoshop-2021-version-22-5-1-with-license-key-pc-windows-2022/> <http://www.lab20.it/2022/07/05/adobe-photoshop-2022-keygen-crack-serial-key-keygen-full-version-free-download-updated/> <http://flicmeche.yolasite.com/resources/Photoshop-CC-2018-Version-19-Crack-Mega--License-Keygen-Free.pdf> <http://rastadream.com/?p=29589> [https://www.abcintr.com/wp-content/uploads/2022/07/Photoshop\\_2021\\_Version\\_2210.pdf](https://www.abcintr.com/wp-content/uploads/2022/07/Photoshop_2021_Version_2210.pdf) <https://limitless-ridge-41247.herokuapp.com/raeyam.pdf> <https://susanpalmerwood.com/photoshop-express-hacked-with-product-key-3264bit-latest/> <https://kjvreadersbible.com/photoshop-cc-activation-code-with-keygen-win-mac-4/> <https://holidaygifts.review/adobe-photoshop-2021-version-22-5-1-hack-patch-mac-win/> [https://secureservercdn.net/192.169.223.13/r0p.e86.myftpupload.com/wp-content/uploads/2022/07/Photoshop\\_CS4\\_Download\\_3264bit.pdf?time=1656999114](https://secureservercdn.net/192.169.223.13/r0p.e86.myftpupload.com/wp-content/uploads/2022/07/Photoshop_CS4_Download_3264bit.pdf?time=1656999114)